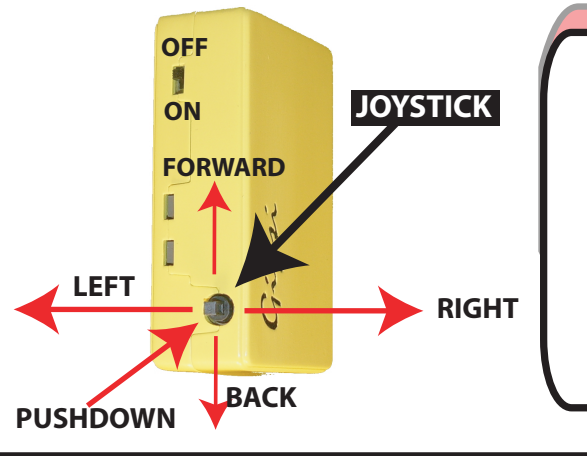

# **GiPSi Command Schematic STARTING GiPSi**

After powering up the GiPSi, by sliding the on/off switch toward the JOYSTICK, the device is controlled by the 5 position JOYSTICK. When both LEDs are solid green the GiPSi has completed satellite acquisition. The main functions can be activated or de-activated by pushing DOWN on the JOYSTICK (see below).

Sound volume can be increased by quickly (less than 2 seconds) pushing the JOYSTICK to the RIGHT. Pushing it quickly to the LEFT decreases the volume. The GiPSi can be muted by pushing the JOYSTICK DOWN and holding it for more than 2 seconds.

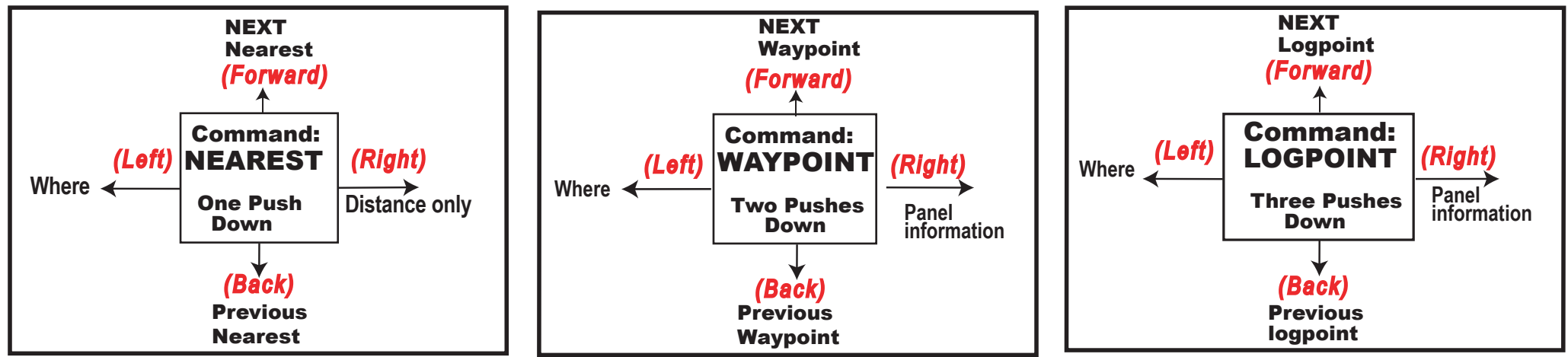

#### WHERE

Current location relative to nearest runway

## DISTANCE ONLY (NEAREST)

Distance function advises distance to most recent selected Nearest Airport for airspace control

### PANEL Advise and Update

Magnetic Track,GroundSpeed, Altitude, Announces changes in all values beyond thresholds

## BACK at LOGPOINT 1

Convert Current Location to logpoint (LAT,LON, SPEED, ALTITUDE ) and store in Flash.